# **Il Universität Trier**

## **Änderung der Kontierungspraxis**

Informationsveranstaltung zur Einführung von KLR-Schlüsseln

Trier, 17./18./19. November 2009

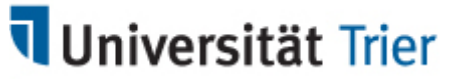

Stabsstelle KanzlerPlanung, Entwicklung, Controlling

- **kameralistisches Rechnungssystem**
	- −Buchungsobjekte, die bei Kontierung und Buchung anzugeben sind:

Beispiel

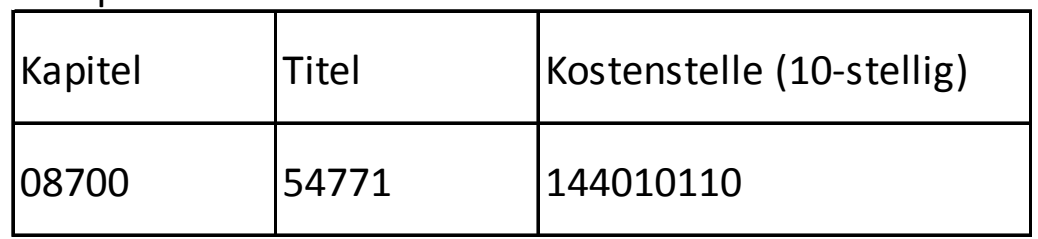

- −– die Buchungsobjekte sind Basis für Auswertungen
- Abbildung von Einnahmen und Ausgaben (zahlungsorientiert)
- −− Zweck: Vollzug des Haushalts, Mittelbewirtschaftung (Mittelverfügbarkeit, Ausgabenüberwachung, Nachweis der zweckgebundenen Mittelverwendung)
- gibt Antwort auf die Fragen: was wird mit welchen Mitteln finanziert? wieviel Mittel sind noch verfügbar?

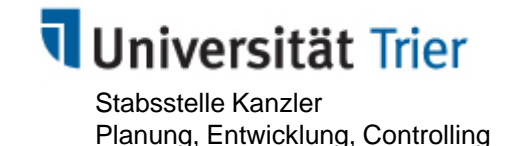

• **Einführung einer universitären Kosten- und Leistungsrechnung (KLR)**

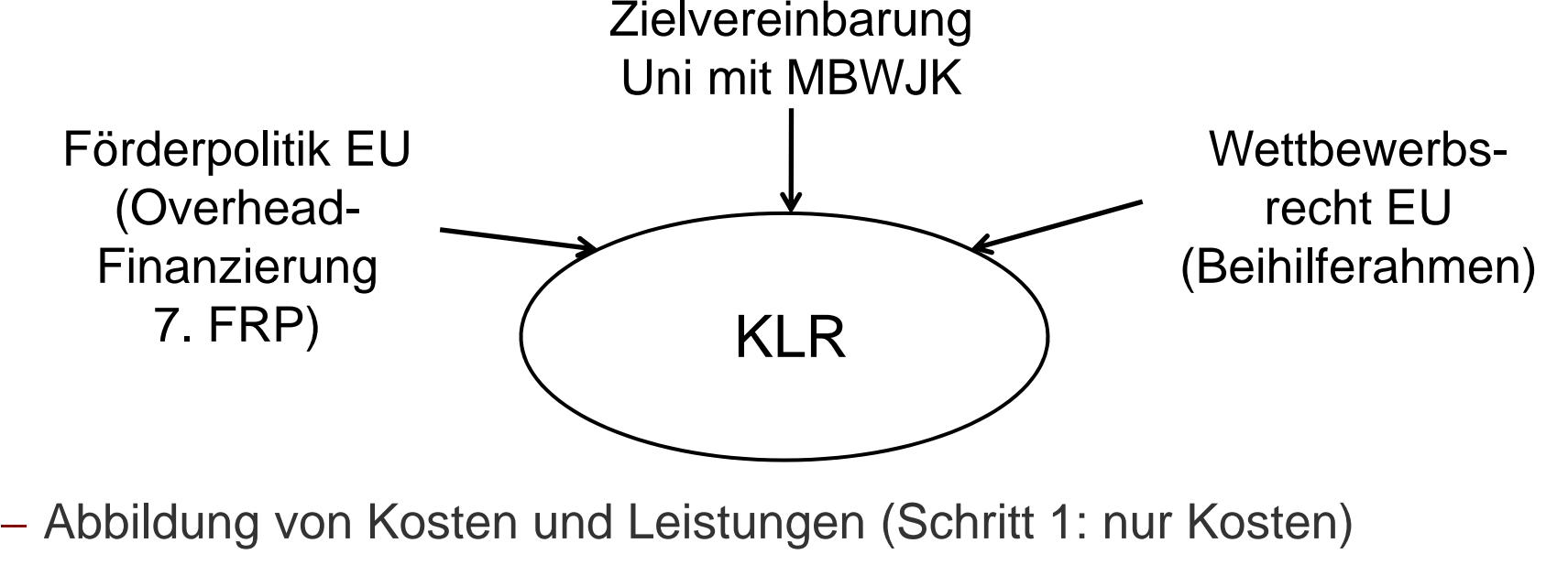

- 
- −− – orientiert an Ressourcenverbrauch
- Zweck: verursachungsgerechte Abbildung der (Voll-)Kosten von Forschung und Lehre
- gibt Antwort auf die Fragen: welche Kosten entstehen wo in der Organisation für welche Leistungen/Produkte?

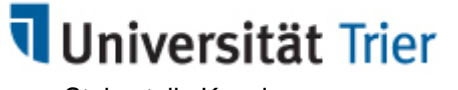

Stabsstelle KanzlerPlanung, Entwicklung, Controlling

- **die bekannten Buchungsobjekte der Haushaltsrechnung lassen sich nicht gleichzeitig für die Kostenrechnung verwenden (anderer Rechnungszweck)**
	- $\Rightarrow$ Einführung des "KLR-Schlüssels" als zusätzliches Buchungsobjekt der Kostenrechnung

**Übersicht KLR-Schlüssel**

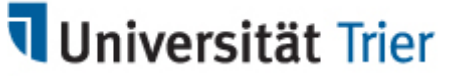

Stabsstelle KanzlerPlanung, Entwicklung, Controlling

 $\Rightarrow$ Kontierung und Buchung des KLR-Schlüssels ab 01. Dezember 2009

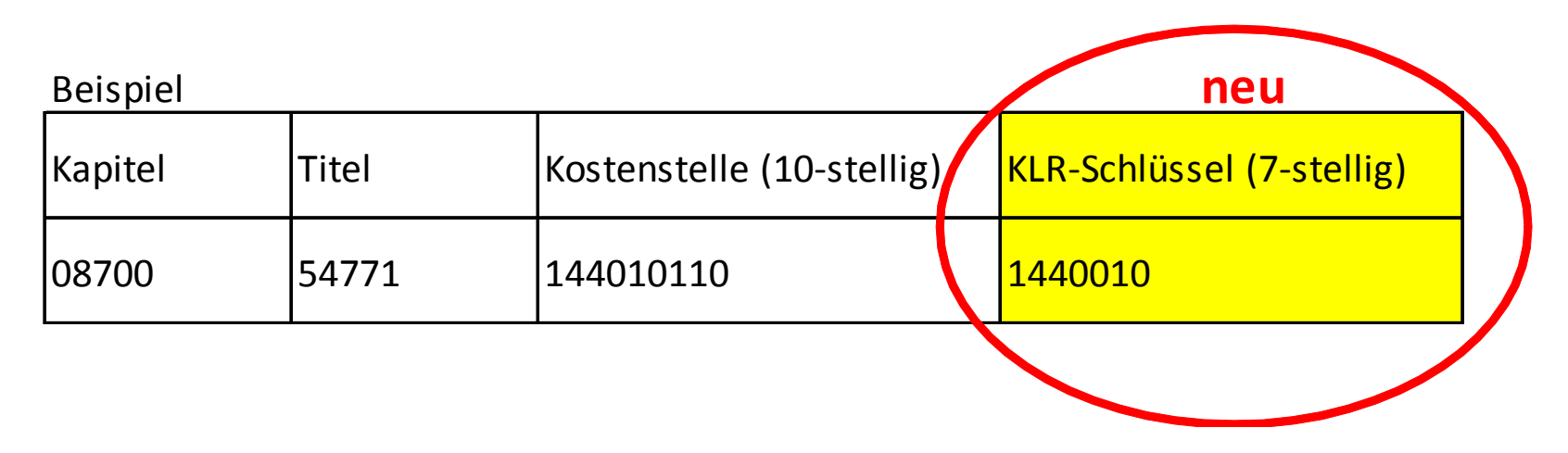

Die zusätzliche Angabe des KLR-Schlüssel hat keine Auswirkung auf das weiterhin führende Rechnungssystem der Kameralistik. Inhalt und Darstellung der gewohnten Auswertungen (z.B. Kontoabfragen) ändern sich nicht.

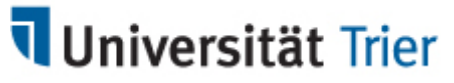

- Angabe des KLR-Schlüssels auf allen KLR-relevanten Buchungsbelegen<br>——————————————————— **und Formularen**
	- −− KLR-relevante Belege, die von Ihnen erzeugt werden (auf Papier und elektronisch)
	- DV-Eingabemasken und Formulare der zentralen Verwaltung werden angepasst
	- − Beispiele typischer Geschäftsvorfälle:
		- $\bullet$ Beschaffungen über HISQIS http://www.uni-trier.de/index.php?id=9642
		- •Beschaffungen ohne Beteiligung der zentralen Beschaffung
		- •Reisekostenabrechnungen
		- Vertragsformulare der Personalabteilung (z.B. Lehraufträge, Hiwi-Verträge, etc.)  $\bullet$

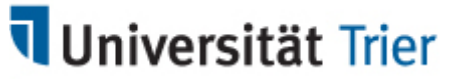

• **Belege, bei denen die Angabe des KLR-Schlüssels fehlt, können ab Dezember nicht mehr gebucht werden und werden zur Ergänzung des Schlüssels zurückgegeben.**

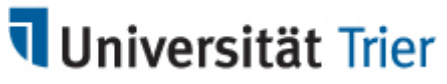

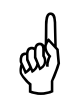

## **Achtung:** -

**I.d.R. bilden die KLR-Schlüssel Organisationseinheiten ab und sind dann** identisch mit den bereits bekannten Beschäftigungsstellen. Der Schlüssel entspricht nicht immer den ersten sieben Ziffern der 10-stelligen Kostenstelle!!!

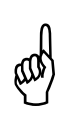

#### **Achtung:**

 $\overset{\text{(d)}}{\omega}$  Die Anga W Die Angabe fremder KLR-Schlüsseln dürfen nur im Einverständnis mit den<br>Verantwortlichen erfolgen. Verantwortlichen erfolgen.

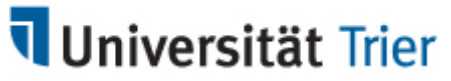

Beispiel Emeritus

Die Emeriti werden dem jeweiligen Fach (= Organisationseinheit) zugeordnet

 $1440803117 =$  Emeritus im Fach VWL -> KLR-Schlüssel für Fach VWL = 1440001

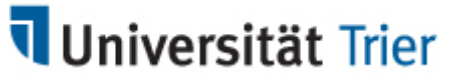

Beispiel Wissen-schafft-Zukunft

Die Organisationseinheit ist hier jeweils die der entsprechenden Professur

7302003492 = Schnupperkurs JapanischProjektleitung Prof. Gössmann-> KLR-Schlüssel für Gössmann 1260020

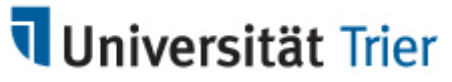

Beispiel Forschungsfonds

Die Organisationseinheit ist hier jeweils die der entsprechenden Professur

- 1430060501 = Forschungsfondsprojekt Prof. Jäckel-> KLR-Schlüssel Prof. Jäckel = 1430060
- 1430**901**501 = Forschungsfonds **eines Mitarbeiters** von Prof. Jäckel $-$ > KLR-Schlüssel Prof. Jäckel = 1430060

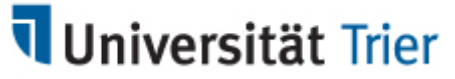

### **Ansprechpartner bei Fragen zum KLR-Schlüssel**:

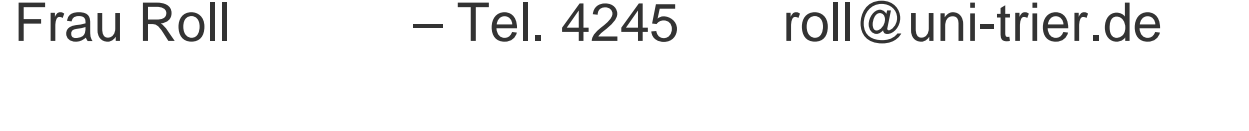

Herr Künzel – Tel. 4216 kuenzel@uni-trier.de